# Méthodologies en Imagerie Médicale

Méthodes de recalage Dominique.Bereziat@lip6.fr LIP6 - UPMC

25 novembre 2008

## Table des matières

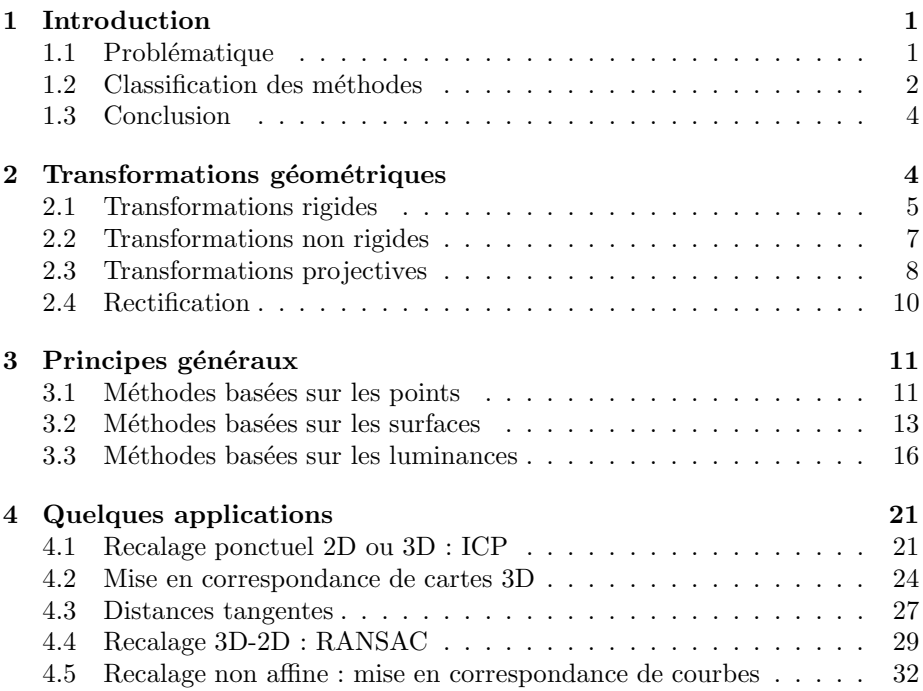

## <span id="page-0-0"></span>1 Introduction

## <span id="page-0-1"></span>1.1 Problématique

## Problématique

– Comment comparer deux acquisitions d'une même scène :

– à deux instant différents ?

- à deux points de vue différents ?
- $-$  avec deux capteurs différents ?
- $-$  Ce problème concerne l'ensemble des acquisitions médicales :
	- $-$  X,CT-X
	- US,
	- IRM,
	- PET, SPECT,
	- MEG, EEG,
	- simple donn´ees vid´eos (laparoscopie, endoscopie, ...).
- Les m´ethodes de recalages diff`erent aussi selon les type d'imagerie et les problématiques : aspects très médical.
- Autre secteur applicatif : télédectition ⇒ Système d'Information Géographique  $(SIG).$

#### Un problème très dépendant du contexte

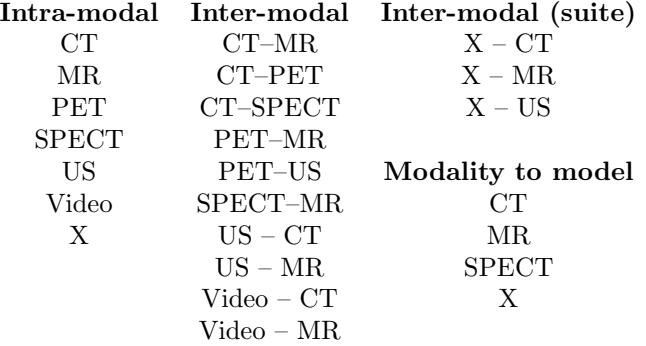

Tiré de [\[Maintz and Viergever, 1998\]](#page-37-0).

## <span id="page-1-0"></span>1.2 Classification des méthodes

## Classification des méthodes

- 8 cat´egories (Elsen, Pol, Viergever, 1993) :
	- 1. Dimensionalité des images.
	- 2. Base de recalage.
	- 3. Transformation géométrique.
	- 4. Degrée d'interactivité.
	- 5. Nature/modalité des images.
	- 6. Méthode d'optimisation.
	- 7. Subjet.
	- 8. Objet.
- $-$  Dimensionnalité :
	- 2D/2D, 3D/3D : cas les plus habituels (3D pour la tomographie)
- 2D/3D : intervient surtout dans un cadre bi-modal : exemple recaler une acquisition X durant l'opération avec une acquisition CT-X  $pre$ opératoire.
- S<sup>eries</sup> temporelles : on parle ici de suivi ou surveillance (développement de tumeur par exemple)  $pre$  ou post opératoire.
- Base de recalage :
	- $-$  Extrinsèque : objets artificiels attachés au patient.
		- $-$  des points référents fixés rigidement sur le patient,
		- certaines m´ethodes sont invasives et d'autres non.
	- Intrins`eque : des invariants dans les images.
		- Point référents (amers) anatomiques ou géométriques.
		- $-$  Des surfaces référentes (issues de segmentation).
		- Luminescence des voxels.
- $-$  Type de transformation : Quelle transformation pour quelle problème ? Une description exhaustive suit.
- $-$  Degrée d'interactivité :
	- $-$  automatique : cas idéal.
	- $-$  interactive : le recalage est fait manuellement (assisté par l'ordinateur).
	- semi-automatique : généralement, c'est initialisation du procédé de recalage : choix des points référents ou des segmentations.
- $-$  Nature/modalité des images :
	- $-$  recalage intra-modal : entre acquisistions de même nature, intervient lors d'acquisition distante en temps.
	- $-$  recalage inter-modal : entre acquisitions de différente nature  $(X : radi-)$ ance rayon  $X$ , IRM : irradiance RF, US : impédance accoustique, PET : irradiance X, ...).
	- Comment comparer des acquisition de nature différentes ?
	- Topologie des structures observées différentes.
	- $-$  Résolutions spatio-temporel des données différentes.
	- Mesures radiométriques différentes.
	- ⇒ Le recalage inter-modal est fondamentale en imagerie médicale pour enrichir les informations :
		- Exemple 1 : planification de radio-dose. (CT-)X identifie les tissus qui absorbe les rayons  $\gamma$ ; IMR permet de localiser la tumeur.
		- Exemple 2 : imagerie cérébrale. IRM fournit une description anatomique des structures. PET fournit une description fonctionnelle du cerveau.
	- $-$  recalage modal/modèle ou modal/patient : lorsqu'on dispose d'un modèle (un atlas) généraliste ou du patient.
- M´ethode optimisation : les param`etres du recalage (de la transformation) sont calculées soit :
	- directement,
	- $-$  par minimisation d'un critère d'erreur.
- Sujet : désigne le fait si le sujet est le même sur chaque acquisistion. Dans le cas contraire, on cherche à réaliser des modèles des patients : on parle d'atlas.
- Objet : quelle structure fonctionnelle (organe, tissu, ...) est concern´ee par

le recalage? Les procédés de recalage et de la calibration varient selon le type d'objet. Exemple : on peut poser des structures référentes sur le crâne d'un patient, pas sur le cœur ...

## <span id="page-3-0"></span>1.3 Conclusion

#### Conclusion

- $-$  Le recalage est une opération fondamentale en imagerie médicale.
- La méthodologie dépend fortement de la problématique médicale, du type d'acquisition, de la structure fonctionnelle ciblée.
- $-$  Beaucoup des publications en imagerie médicale concernent cette problématique dans un cas souvent particulier.
- Pour une vue plus médicale :
	- Handbook of Medical Imaging (volume 2) [\[Sonka and Fitzpatrick, 2000\]](#page-37-1),
	- A Survey of Medical Image Registration [\[Maintz and Viergever, 1998\]](#page-37-0).
- $-$  Dans ce cours : on ne s'intéresse qu'aux aspects méthodologiques du recalage.

## <span id="page-3-1"></span>2 Transformations géométriques

#### Transformations géométriques

- Soit Ω le domaine des images, on a Ω ⊂ <sup>R</sup><sup>3</sup> (on peut aussi se restreindre à  $\mathbb{R}^2$ )
- Soit une application telle que :

$$
\tau: \quad \Omega \to \Omega
$$

$$
\mathbf{x} \mapsto \mathbf{x}'
$$

– Soit deux images  $I_1$  et  $I_2$  définies sur  $\Omega$ 

$$
- \text{ On a}: I_2(\tau(\mathbf{x})) = I_1(\mathbf{x})
$$

– Inventaire des transformations géométriques  $\tau$  possibles

#### Rappels : transformations affines et linéaires

**Definition 2.1** (Transformations linéaires). Soit f telle que  $f : \Omega \to \Omega$ . f est linéaire si :

- $-\forall (x, y) \in \Omega \times \Omega, f(x + y) = f(x) + f(y)$  $\forall x \in \Omega, a \in \mathbb{R}, f(ax) = af(x)$
- $-$  Les rotations, symétries et changements d'échelles sont des transformations linéaires. Matriciellement :  $\mathbf{x}' = M\mathbf{x}$

**Definition 2.2** (Transformations affines). Soit f telle que  $f : \Omega \to \Omega$ . f est affine si ∀x ∈ Ω,  $f(x) - f(0)$  est linéaire.

– les transformations lin´eaires et les translations sont des transformations affines. Matriciellement :  $\mathbf{x}' = M\mathbf{x} + \mathbf{t}$ 

## <span id="page-4-0"></span>2.1 Transformations rigides

#### Transformations rigides

Definition 2.3 (Transformations rigides). Les transformations qui préservent les distances sont qualifiées de rigides.

- $-$  Ces applications préservent les angles, les lignes droites.
- $-$  Ces applications sont linéaires.
- Elles s'écrivent de manière générale :

$$
\mathbf{x}' = R\mathbf{x} + \mathbf{t}
$$

avec :

- $R$  une matrice orthogonale
- $-{\bf t} = ({\bf t_x},{\bf t_y},{\bf t_z})^{\bf t}$  un vecteur de translation

Definition 2.4 (Matrice orthogonale). Rappel : une matrice est orthogonale si  $R^t R = I$  ou si  $R^{-1} = R^t$  ou si  $\det(R) = 1, -1$ 

- Les rotations et les sym´etries planaires composent ce groupe de transformations orthogonales.
- Les symétries (correspondant à det(R) = −1) ne sont pas des transformations a priori utile en recalage.
- Reste les rotations : **Théorème 1** (Rotations). R est une rotation ssi  $\det(R) = 1$  et  $RR<sup>t</sup> = I$

## Complément sur les rotations

- $-$  Dans  $\mathbb{R}^3$  : un axe, un angle.
- $-$  Dans  $\mathbb{R}^2$  :

$$
R = \begin{pmatrix} \cos \theta & -\sin \theta \\ \sin \theta & \cos \theta \end{pmatrix}
$$

- Dans  $\mathbb{R}^3$ : selon l'axe  $(0, z)$ , les points de l'axes sont invariants.  $\mathbb{R}^2$ 

$$
R_z = \begin{pmatrix} \cos \theta & -\sin \theta & 0 \\ \sin \theta & \cos \theta & 0 \\ 0 & 0 & 1 \end{pmatrix}
$$

– Pour les autres axes :

$$
R_y = \begin{pmatrix} \cos \theta & 0 & \sin \theta \\ 0 & 1 & 0 \\ -\sin \theta & 0 & \cos \theta \end{pmatrix}, R_x = \begin{pmatrix} 1 & 0 & 0 \\ 0 & \cos \theta & -\sin \theta \\ 0 & \sin \theta & \cos \theta \end{pmatrix}
$$

- En composant les trois rotations :  $R_z \circ R_y \circ R_x$ , on peut obtenir une rotation pour un axe quelconque.
- Connaissant l'axe, difficult´e de la composition.

– Pour un axe  $\delta$  quelconque connu, on a :

$$
R_{\delta,\theta} = \begin{pmatrix} \delta_x^2 V + C & \delta_x \delta_y V - \delta_z S & \delta_x \delta_z V + \delta_y S \\ \delta_x \delta_y V + \delta_z S & \delta_y^2 V + C & \delta_y \delta_z V - \delta_x S \\ \delta_x \delta_z V - \delta_y S & \delta_y \delta_z V + \delta_x S & \delta_z^2 V + C \end{pmatrix}
$$

avec  $S = \sin \theta$ ,  $C = \cos \theta$ ,  $V = 1 - \cos \theta$ 

- Réciproquement, on se donne une matrice M telle que  $\det(M) = 1$
- Donnez une expression `a partir de M qui fournisse l'angle et l'axe de la rotation ...
- $-$  On a : trace( $M$ ) =  $V + 3C = 1 + 2 \cos \theta$
- On a :

$$
R - R^t = \begin{pmatrix} 0 & -2S\delta_z & 2S\delta_y \\ 2S\delta_z & 0 & -2S\delta_x \\ -2S\delta_y & 2S\delta_x & 0 \end{pmatrix}
$$

## Quaternions

- Ils servent `a manipuler les rotations en 3D.
- Généralisation des nombres complexes sur  $\mathbb{R}^3$ .
- $-$  Analogie dans le plan : paramétrage des rotations planes grâce aux nombres complexes de module 1 :

$$
e^{i\theta} \text{ rotation d'angle } \theta
$$

$$
e^{i\theta}.e^{i\alpha} = e^{i(\theta + \alpha)}
$$

Definition 2.5.

$$
q = c + xi + yj + zk \in \mathbb{R}^{4}
$$
  
\n
$$
q = \text{Re}(q) + \text{Im}(q) \in \mathbb{R} \oplus \mathbb{R}^{3}
$$
  
\n
$$
q = c + u \in \mathbb{R} \oplus \mathbb{R}^{3}
$$

## Arithmétique des quaternions

– Addition :

$$
q + q' = (c + c') + (u + u')
$$

– Multiplication :

$$
q \times q' = (cc' - u.u') + (u \wedge u' + cu' + c'u)
$$

. et ∧ sont respectivement les produits scalaire et vectoriel dans  $\mathbb{R}^3$ 

–  $(\mathbb{Q}, +, \times)$  est un corps non communtatif (comme les complexes).

## Propriétés des nombres  $i, j, k$

– Par analogie des nombres complexes, on a :

$$
i^2 = j^2 = k^2 = -1
$$

– Plus les relations entre  $i, j, k$ :

$$
\begin{cases}\nij = -ji = k \\
jk = -kj = i \\
ki = -ik = j\n\end{cases}
$$

## Autres opérations sur les quaternions

– Conjugué de  $q$  :

 $\bar{q} = c - u$ 

– module de  $q$  :

$$
q\bar{q}=\bar{q}q=\|q\|^2
$$

– Inverse d'un quaternion (si  $q \neq 0$ ) :

$$
q^{-1} = \frac{\bar{q}}{\|q\|^2}
$$

– En général :

$$
q_1q_2 \neq q_2q_1
$$

#### Quaternions et rotations

- $-$  Les quaternions de norme 1 forme un groupe dont les éléments ont pour conjugué leur inverse.
- Soient  $p = (O, v)$  un quaternion pur et  $q = (c, u)$  un quaternion unitaire. On a :

$$
q = (c, u) = (\cos \theta, \sin \theta \vec{N})
$$

et

$$
R_q(p) = qp\bar{p}
$$

- R est une rotation d'angle  $2\theta$  et d'axe  $\vec{N} = N_1i + N_2j + N_3k$
- Propriété :  $R_{qq'} = R_q \circ R_{q'}$

## <span id="page-6-0"></span>2.2 Transformations non rigides

#### Transformations non rigides

- Parmis les transformations affines, les transformations non rigides sont celles qui restent.
- La transformation de changement d'échelle :

$$
\mathbf{x}' = S\mathbf{x}, S = \left(\begin{array}{ccc} S_x & 0 & 0 \\ 0 & S_y & 0 \\ 0 & 0 & S_z \end{array}\right)
$$

- $S_x, S_y, S_z$  facteurs d'échelles
- $-$  Les transformations affines non-rigides s'écrivent donc :

$$
\mathbf{x}' = RS\mathbf{x} + \mathbf{t}
$$

avec :

 $-$  R rotation,

–  $S$  changement d'échelle,  $t$  translation.

$$
\mathbf{x}' = A\mathbf{x} + \mathbf{t}
$$

avec :

- A inversible,
- $\it t$  translation.

## Coordonnées homogènes

- les applications affines de  $\mathbb{R}^3$  ne peuvent pas s'exprimer matriciellement avec des matrices  $3 \times 3$
- $\mathbf{x}' = \mathbf{x} + \mathbf{t} \neq Ax$
- Introduisons le système suivant : à un point de l'espace  $\mathbb{R}^3$  on associe le quadruplet  $(x, y, z, w)$  tel que  $\forall w \neq 0$

$$
(x,y,z,w) \Leftrightarrow \left(\frac{x}{w},\frac{y}{w},\frac{z}{w}\right)
$$

 $-$  Comment s'exprime la translation dans ce système ?

$$
\begin{pmatrix} x' \\ y' \\ z' \\ 1 \end{pmatrix} = \begin{pmatrix} 1 & 0 & 0 & t_x \\ 0 & 1 & 0 & t_y \\ 0 & 0 & 1 & t_z \\ 0 & 0 & 0 & 1 \end{pmatrix} \begin{pmatrix} x \\ y \\ z \\ 1 \end{pmatrix}
$$

- Toutes les applications linéaires de  $\mathbb{R}^3$  s'expriment matriciellement dans  $\mathbb{R}^3$
- Toutes les applications affines de  $\mathbb{R}^3$  s'expriment matriciellement dans  $\mathbb{R}^4$
- Les applications linéaires  $L$  ont pour matrice en coordonnées homogènes :

$$
M = \left(\begin{array}{cc} L & 0 \\ 0 & 1 \end{array}\right)
$$

– Les applications affines A ont pour matrice :

$$
A = \left(\begin{array}{cc} L & T \\ 0 & 1 \end{array}\right), T
$$
 translation, L composite linéaire

 $-$  Il y a d'autres transformations intéressantes qui s'expriment en coordonnées homogènes.

## <span id="page-7-0"></span>2.3 Transformations projectives

## Transformations projectives

- Les projections sont des surjections de  $\mathbb{R}^n$  vers un sous-espace de  $\mathbb{R}^n$ .
- Les projections ne sont donc pas des applications lin´eaires (et elles sont non-rigides)
- $-$  Contexte image : les projections sont les transformations géométriques de la scène réelle (espace 3D) à l'image (espace  $2D$ ).
- Toute image r´esulte donc d'une projection.
- Deux types de projections :
	- $-$  orthogonale (ou cavalière)
	- en perspective.

#### Projections

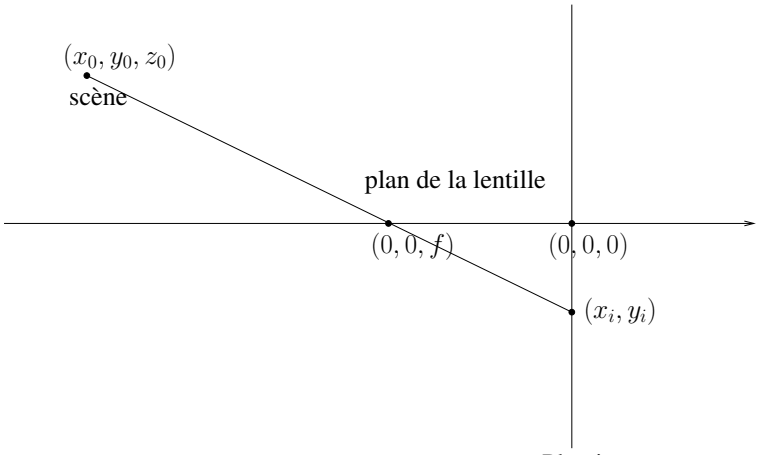

## Plan image

## Projections

– On a (théorème de Thales) :

$$
\begin{cases}\nx_i = \frac{f}{f - z_0} x_0 \\
y_i = \frac{f}{f - z_0} y_0 \\
z_i = 0 = \frac{0}{f - z_0}\n\end{cases}
$$

- $-$  Non linéaire; fraction de fonction affine
- En coordonnée homogène, on a :

$$
\begin{cases}\n x_i = fx_0 \\
 y_i = fy_0 \\
 z_i = 0 \\
 w_i = f - z_0\n\end{cases}
$$

#### Projection perspective en coordonnée homogène

- et donc  $(x_i, y_i, z_i, w_i)^t = P(x_0, y_0, z_0, 1)^t$  avec :

$$
P = \left(\begin{array}{cccc} f & 0 & 0 & 0 \\ 0 & f & 0 & 0 \\ 0 & 0 & 0 & 0 \\ 0 & 0 & -1 & f \end{array}\right)
$$

– les applications du type (projections) :

$$
\mathbf{x}' = \frac{A\mathbf{x} + \mathbf{t}}{\mathbf{p}^t \mathbf{x} + \alpha}, \ \ \mathbf{p}^t = (p_x, p_y, p_z)
$$

ont pour matrice homogène :  $\,$ 

$$
P = \left(\begin{array}{cc} A & \mathbf{t} \\ \mathbf{p} & \alpha \end{array}\right)
$$

## Acquisition des images et projection perspective

– Tous les dispositifs d'acquisition en imagerie médicale procède par projection en perspective (exception de l'échographie)) : passage du 3D à du 2D.

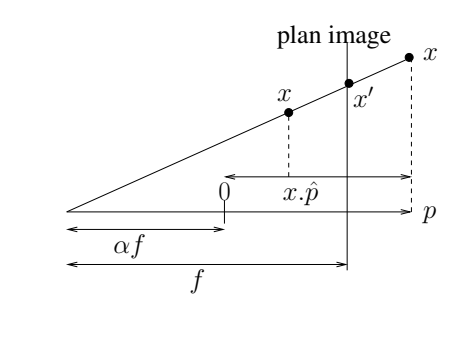

$$
- f = \frac{1}{\|p\|}
$$
  
-  $\hat{p} = \frac{p}{\|p\|}$   
-  $x' = \frac{fx}{x.\hat{p} + \alpha f}$   
- Deux cas :

- - modèle appareil photo :  $x.\hat{p} + \alpha f > f$
	- modèle radiographie X :  $x.\hat{p} + \alpha f < f$

## <span id="page-9-0"></span>2.4 Rectification

#### Rectification

- $-$  Imaginons une scène prise à deux points de vue différents :
	- $I_1$  le plan image correspondant à la première prise,  $(x_1, y_1)$  le système de coordonnée associé,
	- $I_2$ le plan image correspondant à la seconde prise,  $\left(x_2, y_2\right)$  le système de coordonnée associé,
- Supposons la sc`ene comprise dans un plan.
- Rectification : c'est la transformation géométrique qui permet de passer d'un repère dans une image au repère dans l'autre image.
- On montre que :

$$
\begin{cases}\nx_2 = \frac{a_{11}x_1 + a_{12}y_1 + a_{13}}{a_{31}x_1 + a_{32}y_1 + a_{33}} \\
y_2 = \frac{a_{21}x_1 + a_{22}y_1 + a_{23}}{a_{31}x_1 + a_{32}y_1 + a_{33}}\n\end{cases}
$$

- En pratique :
	- Il faut calculer 9 paramètres :  $(a_{ij})$
	- Identifier des invariants dans les deux images : au moins 5 points.
	- On obtient un système linéaire (de dimension 10) à inverser.

## <span id="page-10-0"></span>3 Principes généraux

## <span id="page-10-1"></span>3.1 Méthodes basées sur les points

#### Méthodes basées sur les points

- Principe : recaler sur des points "référents".
- $-$  Une fois les points référents identifiés, chercher la transformation géométrique qui "colle" au mieux des points référents.
- La transformation sera recherch´ee parmis une classe de transformation (on a déjà vu la rectification : transformation en perspective).

#### Choix des points référents

- $-$  des invariants (valable pour certaines structures médicales) :
	- $-$  Rarement des points : plutôt des zones identifiables.
	- Difficult´e du choix du centre r´ef´erents dans ces zones
	- $-$  Nécessite la supervision par un médecin expert.
- des marqueurs artificiels :
	- $-$  Le choix du point référent est indépendant de l'anatomie.
	- On controle la taille du marqueur.
	- $-$  La détection peut être automatisée et ne nécessite plus d'expertise médicale.
	- exemple : en acquisition bimodale CT/IRM du cerveau, on pose des marqueurs sur le crâne : des capsules remplis de liquide de contraste d'une taille adéquat.

## Erreur de localisation des points référents

- $-$  Idée : essayer de qualifier en terme d'erreur le choix des points référents.
- FLE indique le déplacement entre le point référent choisit et le "vrai" point référent.
- $\overrightarrow{FLE}$  : Fudicial Localization Error.
- $-$  Les erreurs de localisation des points référents induisent a posteriori des erreurs de recalage.
- − Le FLE n'est pas directement observable en général.
- Des erreurs de localisation dans les deux images `a recaler.

#### Erreur de localisation pour des marqueurs

- La géométrie des marqueurs est connue  $a$  priori.
- De l'image observ´ee du marqueur, on en d´eduit un centre qui peut ˆetre différent. On peut évaluer le FLÉ.
- $-$  Pour localiser le point référent :

$$
\mathbf{x} = \frac{\sum_{i=1}^{N} I_i \mathbf{x}_i}{\sum_{i=1}^{N} I_i}
$$

- $-\mathbf{x} = (x, y, z)$
- Peut induire une erreur de localisation.

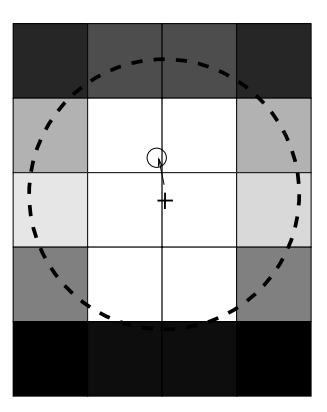

Fig. 1 – Erreur de localisation

#### Erreur de recalage des points référents

– On définit l'erreur de recalage sur les points référents  $x_i$  d'une image récalée sur les les points référents  $y_i$  d'une seconde image par :

$$
\overrightarrow{\text{FRE}}_i = \mathcal{T}(\mathbf{x}_i) - \mathbf{y}_i
$$

où  $\mathcal T$  est la transformation appliqué pour le recalage.

- $-\overrightarrow{FRE} = Fiducial \; Regstration \; Error$
- Principe de base : trouver T qui minimise les  $\overrightarrow{FRE}_i$  pour tous les points N

référents. *i.e.* argmin 
$$
\sum_{i=0}^{N} ||T(\mathbf{x}_i) - \mathbf{y}_i||^2
$$

- Amélioration : argmin
$$
\sum_{i=0} w_i ||\mathcal{T}(\mathbf{x}_i) - \mathbf{y}_i||^2
$$

-  $w_i$  pondération des termes "sûrs". Typiquement  $w_i = \frac{1}{\|\overrightarrow{FLE}\|^2}$ 

## Cas des transformations linéaires

<span id="page-11-0"></span>–  $\mathcal{T}(\mathbf{x}) = A\mathbf{x}$ , donc minimiser en A :

$$
\sum_{i=0}^{N} w_i \|A\mathbf{x}_i - \mathbf{y}_i\|^2
$$
 (1)

- $-$  C'est un problème de régression linéaire !
- Une solution exacte est donnée par la méthode des "moindres carrés pondérés" :

## Moindres carrés pondérés

L'élément qui minimise en  $A$  l'équation  $1$  est :

$$
\hat{A} = \left(\sum_{i=1}^{N} w_i \mathbf{x}_i^t \mathbf{x}_i\right)^{-1} \sum_{i=1}^{N} w_i \mathbf{x}_i^t \mathbf{y}_i
$$

#### Cas des transformations affines

–  $\mathcal{T}(\mathbf{x}) = A\mathbf{x} + T$ , donc minimiser en A :

$$
\sum_{i=0}^{N} w_i \|A\mathbf{x}_i + T - \mathbf{y}_i\|^2
$$
 (2)

 $-$  Astuce : passer en coordonnées homogènes!

$$
- X_i = \begin{pmatrix} x_i \\ 1 \end{pmatrix}, Y_i = \begin{pmatrix} y_i \\ 1 \end{pmatrix}, B = \begin{pmatrix} A & T \\ 0 & 1 \end{pmatrix}
$$
  
- Minimiser en B :  

$$
\sum_{i=0}^{N} w_i ||B\mathbf{X}_i - \mathbf{Y}_i||^2
$$
 (3)

#### Inversion de la matrice

- La matrice peut ˆetre mal conditionn´ee (points trop align´es).
- $-$  On peut utiliser une décomposition en valeurs singulières pour avoir un calcul plus stable de l'inverse (voir [\[Press, 1995\]](#page-37-2)).
- Théorème : toute matrice  $A$  telle que peut être écrite sous la forme :

$$
A = U \begin{pmatrix} w_1 & & & \\ & w_2 & & \\ & & \dots & \\ & & & w_N \end{pmatrix} V^t \text{ avec } UU^t = VV^t = I
$$

- − Si A est carré alors U et V sont orthogonales i.e. on a  $U^{-1} = U^t$
- Application :  $A^{-1} = V \text{ diag}(1/w_i)U^t$

#### Le problème de la correspondance entre les points

- La minimisation de l'équation [\(1\)](#page-11-0) implique une correspondance de fait entre les  $\mathbf{x}_i$  et les  $\mathbf{y}_i$ .
- En pratique, il n'y a souvent que quelques points éparses. Possibilité de : – faire la correspondance manuellement,
	- $-$  automatiquement par un critère de voisinnage (sans ambiguité si les points sont bien séparés).
- Si le nombre de point augmente (cas des surfaces) :
	- la mise en correspondance manuellement n'est plus possible (trop lourde),
	- le critère de voisinage peut être ambiguë ...

## <span id="page-12-0"></span>3.2 Méthodes basées sur les surfaces

#### Méthodes basées sur les surfaces

- Ces m´ethodes sont l'extensions des pr´ec´edentes `a un ensemble de points référents plus important.
- On a maintenant des structures référentes :
	- $-$  en 2D : des courbes ou des régions,
	- en 3D : des surfaces ou des volumes.
- Ces structures sont issues des images et proviennent :
	- d'algorithme de segmentation,
	- d'algorithme de contours actifs ou surfaces actives,
	- ...
- Exemple : en imagerie du crˆane/cerveau, on peut extraire le visage comme surface référente.

#### Mesure de similarité

 $-$  De manière similaire aux méthodes ponctuelles, on définit une mesure de similarité entre deux surfaces  $X, Y$  :

$$
d(\mathcal{T}(X), Y) = \sqrt{\sum_{j=1}^{N} w_j d(\mathcal{T}(\mathbf{x}_j), Y)^2} = \sqrt{\sum_{j=1}^{N} w_j ||\mathcal{T}(\mathbf{x}_j) - \mathbf{y}_j||^2}
$$

avec  $y_i = \mathcal{C}(\mathcal{T}(\mathbf{x}_j), Y), w_j$  pondération sur le point j.

- C'est une mesure de distance.
- $-$  Comme pour les méthodes ponctuelles : la nécessité de mettre en correspondance  $\mathbf{x}_i$  avec  $\mathbf{y}_i$ .
- $–$  D'autres distances hors norme quadratique peuvent être utilisées.
- Si on prend  $d(\mathcal{T}(\mathbf{x}_i), Y)$  la distance de  $\mathbf{x}_i$  au point le plus proche sur Y, on économise la mise en correspondance  $\mathcal{C}.$

#### Minimisation de la mesure de similarité

- Rappel : trouver  $\mathcal T$  qui minimise  $d(\mathcal T(X), Y) = \sum_i d(\mathbf x_i, Y)$
- $-$  Problème de minimisation de fonctionelle non linéaire.
- Cadre math´ematique courant : descente de gradient (impose de calculer la différentielle).
- $-$  Une alternative pour la recherche de transformation rigide : réduire la minimisation non linéaire à une minimisation ponctuelle (voir l'algorithme ICP Iterative Closest Point plus loin dans ce cours [4.1\)](#page-20-1).

#### Calcul des distances point/ensemble

- Un ensemble :  $A = \{\vec{a}_i | i = 1 \cdots N\} \in \Omega$ ,
- $-d(\vec{p},A) = \min_{i=1\cdots N} d(\vec{p},\vec{a}),$
- d = une distance quelconque (i.e. qui vérifie  $d(x, x) = 0, d(x, y) > 0$  et l'inégalité triangulaire),
- distance point/segment de droite :

$$
d(\vec{p}, [\vec{r}_1, \vec{r}_2]) = \min_{u+v=1} ||u\vec{r}_1 + v\vec{r}_2 - \vec{p}||
$$

– distance point/ensemble de segments de droite :

$$
L = \{ [\vec{r_1}, \vec{r_2}] \}_{i=1 \cdots N}
$$
  

$$
d(\vec{p}, L) = \min_i d(\vec{(p}), [\vec{r_1}, \vec{r_2}])
$$

– point/triangle :

$$
d(\vec{p}, [\vec{r}_1, \vec{r}_2], \vec{r}_3) = \min_{u+v+w=1} ||u\vec{r}_1 + v\vec{r}_2 + w\vec{r}_3 - \vec{p}||
$$

- point/ensemble de triangles :  $T = \{t_i\}, d(\vec{p}, T) = \min_i d(\vec{p}, t_i)$
- point/courbe : on approxime la courbe par un ensemble de segments de droite pour se ramener au cas "distance point/ensemble de segment de droite".
- point/surface : on approxime la surface par un ensemble de triangles pour se ramener au cas "distance point/ensemble de triangles".

#### Un mot sur les méthodologies de résolution

- $-$  Soit  $f(\vec{u}) = ||\vec{r}(\vec{u}) \vec{p}||^2$
- $-\min f(\vec{u}) \Leftrightarrow \frac{\partial f}{\partial \vec{u}} = 0$
- − Pour une fonction f conventionnelle,  $\frac{\partial f}{\partial \vec{u}} = \nabla f = (\frac{\partial f}{\partial x_i}, i = 1, 2, \cdots)^T$
- Si f est linéaire (cas des transformations affines/rigides)  $\nabla f$  est constant  $\Rightarrow$  inversion directe du système ou moindre carré.
- Si f est non linéaire et deux fois dérivable : on peut utiliser la méthode de Newton (convergence exponentielle si condition initiale).

#### Méthode de Newton (généralisée à  $\mathbb{R}^N$ )

– On définie la matrice Hessienne de  $f$ :

$$
\nabla \nabla^{T}(f) = \begin{pmatrix} \frac{\partial^{2} f}{\partial x^{2}} & \frac{\partial^{2} f}{\partial x \partial y} \\ \frac{\partial^{2} f}{\partial x \partial y} & \frac{\partial^{2} f}{\partial y^{2}} \end{pmatrix}
$$

– Alors, le sch´ema num´erique suivant :

$$
\vec{u}_{k+1} = \vec{u}_k - [\nabla \nabla^T (f)(\vec{u}_k)]^{-1} \nabla f(\vec{u}_k)
$$

converge à vitesse exponentielle vers une solution de  $\nabla f = 0$  (dans un voisinnage de la racine  $\vec{a}$  et si  $\nabla f(\vec{a}) \neq 0$ .

– Remarque : la m´ethode de Newton est l'application du th´eor`eme du point fixe à la fonction  $\vec{u} \mapsto \vec{u} - (\nabla f)^{-1}(\vec{u})f(\vec{u}).$ 

#### Courbe/surface implicite

 $-$  Très souvent, courbes et surfaces peuvent être définies implicitement :

$$
\mathcal{S} = \{ \vec{r} \in \mathbb{R}^3 | g(\vec{r}) = 0 \}
$$

(voir par exemple les contours actifs géodésiques).

– Distance d'un point  $\vec{p}$  à une courbe implicite  $g = 0$  ?

$$
\underset{\vec{r}|g(\vec{r})=0}{\text{argmin}} ||\vec{p} - \vec{r}||^2 \tag{4}
$$

– ⇒ utilisation du multiplicateur de Lagrange.

#### Multiplicateur de Lagrange

Proposition 1. Le problème d'optimisation :

$$
\min_{g(u)=0} f(u) \tag{5}
$$

<span id="page-15-1"></span> $est$  équivalent à résoudre :

$$
\begin{cases}\n\frac{\partial}{\partial \vec{u}} \left( f(\vec{u}) + \sum_{i=1}^{N} \lambda_i g(\vec{u}) \right) = 0 \\
\frac{\partial}{\partial \lambda_i} \left( f(\vec{u}) + \sum_{i=1}^{N} \lambda_i g(\vec{u}) \right) = 0\n\end{cases}
$$
\n(6)

où f est une fonction de  $\mathbb{R}^N$ .

- Les variables auxiliaires  $\lambda_i$  sont appelées les multiplicateurs de Lagrange.
- L'équation  $(6)$  se simplifie :

$$
\begin{cases} \nabla f(\vec{u}) + \sum_{i} \lambda_i \nabla g(\vec{u}) = 0 \\ \frac{\partial g}{\partial \lambda_i}(\vec{u}) = 0, i = 1 \cdots N \end{cases}
$$

–  $\hat{A}$  nouveau, on peut utiliser, selon  $f$  et  $g$ , des moindres carrés ou une méthode de Newton pour résoudre ce système.

## <span id="page-15-0"></span>3.3 Méthodes basées sur les luminances

#### Méthodes basées sur les luminances Le point à ce niveau du cours

- $-$  On a discuté de ce qu'il faut comparer dans les images (point, courbe, surface) et comment on les compare (transformation géométrique).
- On s'est plac´e dans un espace de repr´esentation (point, courbe, ...) ind´ependant des modalités d'acquisition.
- Pour travailler directement sur les luminances (l'information radiom´etrique) des pixels, il faut pouvoir les comparer.
- Il faut donc définir une notion de *similarité* entre deux images.

#### Cas du recalage intra-modal

- $-$  Entre acquisition de même modalité, on peut comparer plus facilement les radiométries (parfois, une correction peut être nécessaire).
- $-$  Cas de figure très similaire à l'estimation du mouvement (voir ACIMED) :
	- $-$  Méthodes fréquentielles (par T.F. et consorts);
	- Block Matching ;
	- Le flot optique (dont Lucas-Kanade).
- $-$  Des différences subsistent :
- $-$  Les phénomènes qui induisent le transport de la luminosité dûs au recalage sont différents de ceux du flot optique car non induit par des phénomènes liées à une dynamique temporelle. (Une exception : recalage en imagerie cardiaque ou de tissus déformé par l'activité cardiaque !).
- Autre différence : recalage  $3D/2D$ .
- $-$  Contrainte forte sur le champ de déformation : pour le recalage, c'est un difféomorphisme.

#### Recalage intra-modal : mesure de similarité par SSD

- Soit  $\mathcal{T}$ , la transformation de recalage recherchée.
- Soient  $A$  et  $B$ , la paire d'image à recaler.
- Trouver  $\mathcal T$  qui minimise la somme des différences au carré (SSD) :

$$
SSD = \frac{1}{N} \sum_{i} (\phi_1(A(\mathcal{T}(i))) - \phi_2(B(i)))^2
$$

 $\phi_i$ , sont des corrections radiométrique pour ramener A et B dans la même métrique.

– Ce type de similarité permet de gérer les changements d'illumination globale (il est optimal), avec  $\phi_i$  bien choisit.

#### Intra-modal : critère d'uniformité du ratio d'image

- Pour deux régions  $A$  et  $B$ , trouver la transformation qui minimise le RIU (Ratio Image Uniformity).
- Calcul du RIU :

$$
- I = A \bigcap B', N = |I|, B' = \mathcal{T}(B)
$$

- On calcule le rapport des images :  $R(i) = \frac{B(i)}{A(i)}$ ,  $\forall i \in I$ 

$$
- \text{ Avec } \mu_R = \frac{1}{N} \sum_{i \in I} R(i) \text{ et } \sigma_R = \frac{1}{N} \sum_{i \in I} (R(i) - \mu_i)^2, \text{ on } \text{definit} : RIU = \sigma_R
$$

 $\mu_R$ 

- Minimisation de  $\sigma_R \Rightarrow$  favorise les plus grandes régions pour I.
- Permet de gérer les changements globales d'illumination :  $\mu_R \neq 1$ , mais le critère minimise  $\sigma_R$ .
- On peut échanger les rôles de  $A$  et  $B$  dans  $R$  pour éviter des valeurs trop grandes pour R.
- Utilis´e en recalage PET-PET et IRM-IRM

#### Inter-modal : mesure de similarité par partitionnement uniforme

- Une première mesure de similarité inter-modalité (avec des valeurs radiométriques de nature différentes).
- $-$  Hypothèses :
	- Chaque tissu est caractérisé par une valeur de n.d.g.,
	- $-$  ces valeurs sont conservées sur les deux images à recaler.
- Sur l'image A, on trouve  $n_A(a)$  voxel de couleurs a.
- Sur l'image  $B' = \mathcal{T}(B)$ , on doit trouver idéalement  $n_A(a)$  voxels de couleur  $a,$  localisés aux mêmes endroits que sur l'image  $A$ .
- Considérons la mesure :  $PUI = \sum$ a∈A  $n_A(a)\sigma_{B'}(a)$  $\frac{N\mu_{B'}(a)}{N\mu_{B'}(a)}$  avec  $N = |A \bigcap B'|$ ,

 $\mu_{B'}(a)$  moyenne des voxels de  $B'$  co-localisés avec les voxels de valeur a dans A (idem avec  $\sigma_{B'}$  en écart-type).

– Utilis´ee en recalage IRM-PET.

#### Recalage inter-modal : mesure de similarité par corrélation

- $-$  Principe : rechercher des structures spatialement corrélées dans les paires d'images.
- Trouver  $\mathcal T$  qui minimise la corrélation :

$$
Corr = \frac{\sum_{i} (A'(i) - \bar{A}') (B(i) - \bar{B}(i))}{\left(\sum_{i} (A'(i) - \bar{A}')^2 \sum_{i} (B(i) - \bar{B})^2\right)^{\frac{1}{2}}}
$$

- avec  $A' = A \circ \mathcal{T}, \, \bar{A} = \sum_i A(i), \, \bar{B} = \sum_i B(i).$
- S'il existe une relation linéaire entre A et B (i.e. si  $\mathcal T$  est linéaire) ce type de similarité est optimal.

#### Méthodes basées sur l'analyse des histogrammes

- Il s'agit de trouver la transformation  $\mathcal T$  qui aligne au mieux les histogrammes des images (après transformation).
- $-$  Critère global bien adapté au recalage rigide.
- Histogramme normalisé ⇔ densité de probabilité.
- Comment comparer deux histogrammes ?
	- Tests statistiques (si les lois sont connus a priori).
	- $-$  Théorie de l'information.
- Idée initiale (théo. info.) : utiliser le principe

$$
X \perp Y \quad \Leftrightarrow \quad \mathbb{P}(X, Y) = \mathbb{P}(X)\mathbb{P}(Y)
$$

 $-$  Interpréter des histogrammes 2D n'est pas chose aisée (voir transparent Exemple) : trouver un critère simple (un scalaire).

#### Comparaison des lois

– Etude de la loi jointe : on peut calculer l'histogramme joint d'une paire d'image :

<span id="page-17-0"></span>
$$
I: \Omega \to [0, \cdots, n]
$$

$$
J: \Omega \to [0, \cdots, m]
$$

$$
Hist(I, J)(i, j) = \sum_{x \in \Omega} 1\!\!1_{I(x) = i, J(x) = j} \tag{7}
$$

– On détermine les fréquences d'apparitions des couples  $(i, j)$  dans la paire d'images  $(I, J)$ .

- Si  $I = J$ , alors  $\mathbb{1}_{I(x)=i,I(x)=j} = 1 \Leftrightarrow i = j$ . Hist $(I, I)$  est une matrice diagonale, laquelle est l'histogramme de I .
- I et J doivent être définis sur le même ensemble. Cas inter-modal : on peut être amené à rééchantillonner les images (si les résolutions diffèrent).

#### Information mutuelle

– Information mutuelle  $(I)$  : mesure de la distance entre la densité de la loi jointe  $p_{XY}$  et le produit des lois de X et Y,  $p_Xp_Y$ :

$$
\mathbb{I}(X,Y) = \mathbb{E}\left[\frac{\mathbb{P}_{X,Y}}{\mathbb{P}_X \mathbb{P}_Y}\right] = \sum_{x,y} \log \frac{\mathbb{P}_{XY}(X=x,Y=y)}{\mathbb{P}_X(X=x)\mathbb{P}_Y(Y=y)}
$$

- $-$  Cette métrique s'appelle la distance de Kullback-Leibler.
- **Proposition 2.** Il est reliée à l'entropie de X, Y et  $(X, Y)$ – En effet :

$$
\mathbb{I}(X,Y) = \sum_{x,y} \mathbb{P}_{XY}(x,y) (\log \mathbb{P}_{XY}(x,y) - \log \mathbb{P}_{X}(x) - \log \mathbb{P}_{Y}(y))
$$
  
\n
$$
= \sum_{x,y} \mathbb{P}_{XY}(x,y) \log \mathbb{P}_{XY}(x,y) - \sum_{x} \mathbb{P}_{X}(x) \log \mathbb{P}_{X}(x)
$$
  
\n
$$
- \sum_{y} \mathbb{P}_{Y}(y) \log \mathbb{P}_{Y}(y)
$$

- Rappel :  $\mathbb{P}_X(x) = \sum_{y} P_{X,Y}(x, y)$  par définition des lois marginales.
- Finalement on a :

$$
\mathbb{I}(X,Y) = -\mathbb{H}(X,Y) + \mathbb{H}(X) + \mathbb{H}(Y)
$$

où  $H$  est l'entropie (d'une variable aléatoire).

- $-$  Autres propriétés :
- $-$  I(X, Y) = 0  $\Leftrightarrow$  X  $\perp$  Y,

$$
- \mathbb{I}(X, Y) \ge 0,
$$

- $\mathbb{I}(X, Y) = \mathbb{I}(Y, X), \, \mathbb{I}(X, X) = \mathbb{H}(X)$
- $-$  Théorème du traitement des données :

$$
\forall f, g \quad \mathbb{I}(f(X), g(Y)) \le \mathbb{I}(X, Y)
$$

Le traitement des données n'apporte pas d'information supplémentaire.

#### Entropie

- Entropie (Shannon) : mesure de la "quantité d'information" absente dans une variable aléatoire.
- Définition :

$$
\mathbb{H}(X) = -\mathbb{E}_X [\log (\mathbb{P}(X))]
$$

– V.A. continue :

$$
\mathbb{H}(X) = -\int_{\Omega} \log(p(x))p(x)dx
$$

avec  $p$  densité de la loi de  $X$ .

 $-$  V.A. discrète :

$$
\mathbb{H}(X) = -\sum_{x} \log(\mathbb{P}(X = x)) \mathbb{P}(X = x)
$$

- $-$  Remarque : on peut utiliser le logarithme à base 2 (utile pour mesurer la quantité d'information en nombre de bits pour une donnée numérisée).
- Entropie conditionnelle :

$$
\mathbb{H}(X|Y) = \mathbb{E}_{X|Y} \log(\mathbb{P}(X|Y)) = -\sum_{x} \mathbb{P}_X(x) \log \mathbb{P}_X(x)
$$

 $H(X|Y)$  mesure l'information restante dans X, connaissant Y.

– Rappel (probabilit´e conditionnelle) : la formule

$$
\mathbb{P}(X = x | Y = y) = \frac{\mathbb{P}_{XY}(x, y)}{\mathbb{P}_Y(y)}
$$

permet de calculer en pratique la probabilité conditionnelle à partir des lois  $(X, Y)$  et X.

- Entropie jointe :  $H(X, Y) = -E \log P(X, Y)$ .
- Attention : on ne peut évaluer en 0 l'application  $x \mapsto x \log(x)$  (à cause du logarithme).  $\Rightarrow$  prolongement par continuité : poser  $x \log(x) = 0$  pour  $0 \leq x < \epsilon$ .
- Propriétés de l'entropie :
	- $\mathbb{H}(X) \geq 0$ ,
	- $H(X) = 0$  si  $X = \delta$ : toute l'information est concentrée en 1 point.
	- H(X) est maximal si  $X \sim \mathcal{U}([a, b])$ : tout l'information est dispersée. L'entropie croit avec la longueur de l'intervalle  $[a, b]$  (i.e.  $b - a$ ).
	- $-X \perp Y \Rightarrow \mathbb{H}(X, Y) = \mathbb{H}(X) + \mathbb{H}(Y)$ .
	- $\forall X, Y \quad \mathbb{H}(X, Y) = \mathbb{H}(X|Y) + \mathbb{H}(Y) = \mathbb{H}(Y|X) + \mathbb{H}(X)$

#### Retour sur l'information mutuelle

– Ainsi, on a aussi :

$$
\mathbb{I}(X,Y) = \mathbb{H}(X) - \mathbb{H}(X|Y) = \mathbb{H}(Y) - \mathbb{H}(Y|X)
$$

- $-$  L'information mutuelle est nulle lorsque l'information contenu à la fois par X et par Y est vide.
- L'information mutuelle est maximale lorsque  $X = Y$ .
- $\Rightarrow$  on cherche donc à maximiser l'information mutuelle de façon à aligner les images.
- $-$  L'entropie répond fortement sur les Dirac. L'information mutuelle va répondre fortement sur les Dirac localisés aux mêmes endroits dans la paire d'images et cela indépendamment de la signification physique des valeurs des pixels.

## Application au recalage

- Construire l'histogramme du couple  $(I, J)$  (images à recaler (équation [\(7\)](#page-17-0).
- Normalisation de l'histogramme, calcul des deux lois marginale.
- Méthode type block-matching avec l'I.M. entre l'image  $I$  et l'image  $J$ composée avec la transformation  $\tau$  à maximiser en  $\tau$  selon le critère d'information mutuelle maximale.
- Méthode assez coûteuse car le calcul de l'histogramme est en  $\mathcal{O}(n)$ ,  $n =$ nombre de pixels. (Coût similaire avec une covariance).
- $-$  Articles à lire pour approfondir le sujet : [\[Viola and Wells, 1997\]](#page-38-0), [\[Maes et al., 1997\]](#page-37-3)

## Exemple en recalage MR/PET

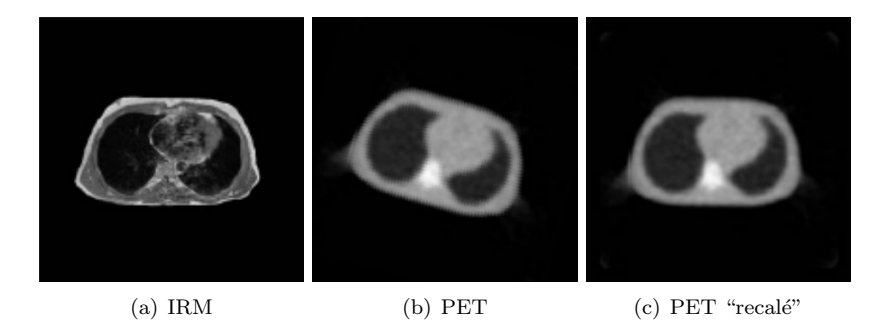

Fig. 2 – Recalage MR/PET

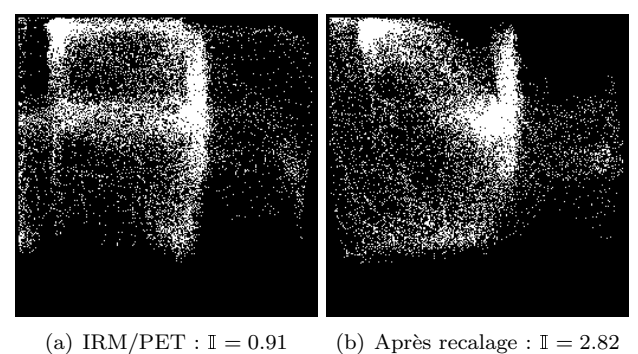

FIG.  $3$  – Histogrammes joints et  $\mathbb I$  associé.

## <span id="page-20-0"></span>4 Quelques applications

<span id="page-20-1"></span>4.1 Recalage ponctuel 2D ou 3D : ICP

Recalage ponctuel 2D ou 3D : ICP

- Algorithme de recalage de points proposé par Besl et al, A Method of Registration of 3-D Shapes, in Trans. on PAMI, vol 14, No 2, Feb. 1992,
- $-$  ICP  $=$  Iterative Closest Points,
- Le terme ponctuel est réducteur : on peut l'étendre à des structures géométriques plus complexes.
- Procédé qui permet simultanément de :
- $-$  mettre en correspondance des points/structures d'une image à l'autre – de calculer la transformation de recalage.
- $-$  Méthode simple, efficace et robuste : très employée, beaucoup de variantes dans la littérature.

## ICP

- Recaler un ensemble  $P$  par rapport à un autre ensemble  $R$ .
- $-$  Ces ensembles peuvent être constitués de primitives géométriques diverses (point, segment de droite, courbe, surface).
- On se donne une distance entre un point  $\vec{p}$  et un ensemble X :

$$
d(\vec{p},X)=\min_{\vec{x}\in X}\|\vec{x}-\vec{p}\|
$$

- On se donne un opérateur de plus proche voisin :  $Y = \mathcal{C}(P, X)$  = ensemble des points/primitives de P les plus proches de X.
- En d'autres termes :

$$
\vec{y} \in Y \Longleftrightarrow d(\vec{y}, X) = \min_{\vec{x} \in X} ||\vec{x} - \vec{y}|| \mid \vec{y} \in P
$$

#### Algorithme (en coordonnées homogènes)

- 1. Démarrage avec  $P_0 = P$
- 2. Étape  $k$  :
	- (a) Calcul des points les plus proches :

$$
Y_k = \mathcal{C}(P_k, R) \tag{8}
$$

<span id="page-21-0"></span>(b) Calcul du recalage; minimiser la fonction de  $\text{co}i\text{t}$ :

<span id="page-21-1"></span>
$$
\begin{cases}\nA_k = \underset{A}{\operatorname{argmin}} \|Y_k - AP_0\| \\
d_k = \underset{A}{\operatorname{min}} \|Y_k - AP_0\|\n\end{cases} \tag{9}
$$

(c) Recalage : calculer l'image  $P_{k+1}$  :

$$
P_{k+1} = A_k P_0
$$

(d) Fin si  $|d_k - d_{k-1}| < \tau$  sinon  $k \leftarrow k+1$ 

#### Estimation de la transformation rigide

- L'ICP fonctionne avec des transformations rigides !
- $-$  les transformations affines donnent de moins bons résultats.
- Moindre carr´e pour transformations rigides :
	- Utilisation de quaternion (formule directe),
	- $-$  Moindre carré  $+$  décomposition SVD de la matrice homogène des tranformations affines,
	- Le plus simple : estimation globale
		- de la T translation des barycentres des nuages de points  $P$  et  $R$ ;
		- de la rotation des barycentres de  $P + T$  et R.

## Un mot sur l'opérateur C

- Pour appliquer l'équation [\(9\)](#page-21-0), les deux vecteurs Y et R doivent être en correspondance.
- La MEC est assurée par l'équation  $(8)$  qui n'est nécessairement pas une bijection puisque en toute généralité,  $card(R) \neq card(P)$ .
- L'algorithme est très simple (en  $\mathcal{O}(n^2)$ , on peut faire mieux) :
	- 1. Pour point  $\vec{p}_i$  de P, trouver  $\vec{r}_j$  dans R qui minimise  $d(\vec{p}_i, \vec{r})$ ,
	- 2. établir la correspondance  $i \mapsto j$ .

#### Convergence de la méthode

Proposition 3. L'algorithme ICP est monotone décroissant sur la distance donnée par l'équation  $(9)$ .

Preuve : Soit  $d_k = ||Y_k - P_{k+1}||^2$  et  $e_k = ||Y_k - P_k||^2$ .

- On a toujours  $d_k \leq e_k$ :
	- En effet, par définition de  $P_{k+1}$ , on a  $d_k = ||Y_k P_{k+1}||^2 = \min_A ||Y_k P_{k+1}||^2$  $AP_0\|^{2}$ .
	- − Le minimun est toujours atteint, on a donc pour tout  $A : \min_{A} ||Y_k AP_0\|^2 \leq \|Y_k - AP_0\|^2.$
	- Cette inégalité est vraie pour  $A = A_{k-1}$  en particulier, donc  $||Y_k AP_0 \Vert = \Vert Y_k - P_k \Vert = e_k.$
- Montrons maintenant que  $e_{k+1} \leq d_k$ :
	- On a  $e_{k+1} = ||Y_{k+1} P_{k+1}||$
	- $Y_{k+1} = \mathcal{C}(P_{k+1}, R)$  donc par définition :

$$
||Y_{k+1} - P_{k+1}|| \le ||Y - P_{k+1}||
$$

- C'est vrai en particulier pour  $Y = Y_k$ , donc  $e_{k+1} \leq d_k$
- Finalement on a :

$$
d_{k+1} \le e_{k+1} \le d_k \le e_k, \forall k
$$

CQFD.

#### Exemple de fonctionnement

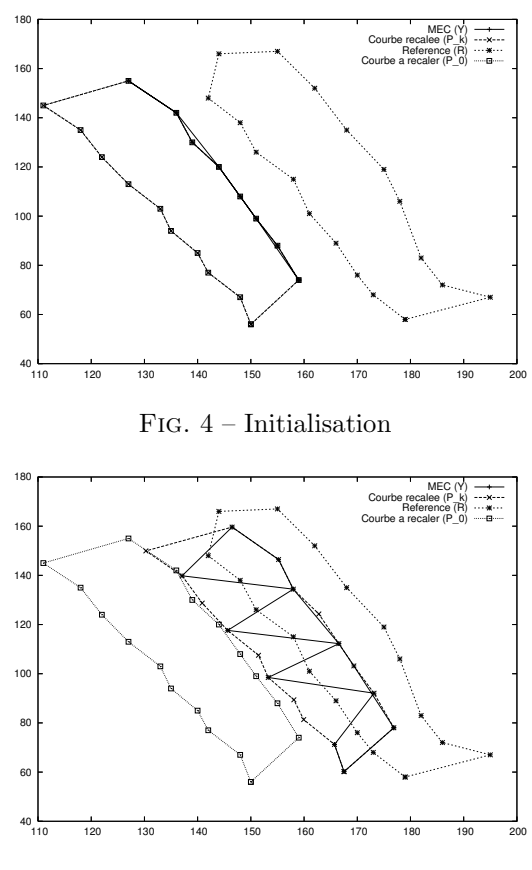

FIG.  $5$  – Itération 1

#### Conclusion sur l'ICP

- Méthode robuste et rapide (quelques itérations avec une dizaine de points, quelques dizaine d'itérations avec une centaine de points);
- Bien adapt´e au recalage rigide, mal au non rigide.
- l'opérateur  $\mathcal C$  est coûteux, on peut l'amélorier (tri en  $\mathcal O(n \log(n)),$
- Adaptable très facilement dans  $\mathbb{R}^n$

## <span id="page-23-0"></span>4.2 Mise en correspondance de cartes 3D

## Mise en correspondance de cartes 3D Cadre du problème

- Les données sont des cartes de distance 3D : un point  ${\bf x}$  de  $\mathbb{R}^3$  est représenté comme un point d'une surface explicite.
- $\mathbf{x} = (x, y, z(x, y))^T$
- Probl´ematique : recaler deux cartes de distance 3D.
- $-$  On aborde le problème dynamiquement (lien fort avec l'estimation mouvement) : on calcule le vecteur de déplacement (vitesse) entre les deux

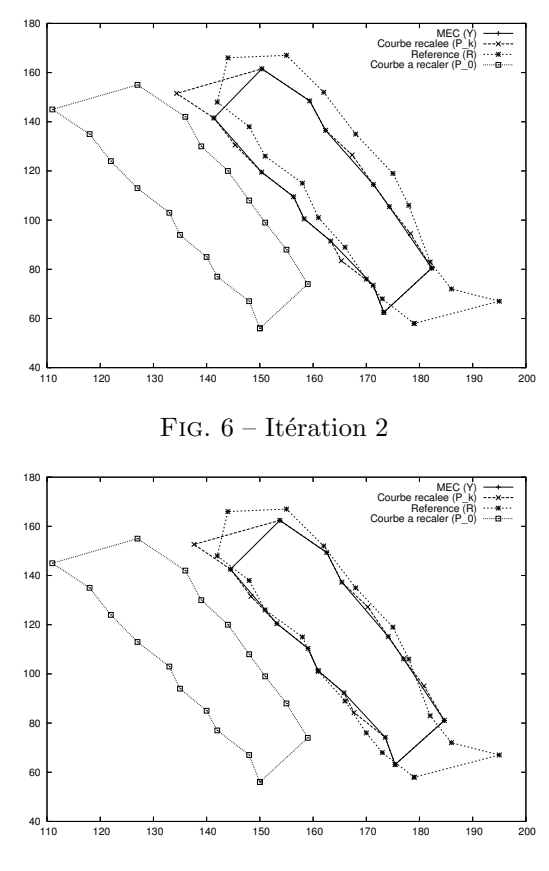

FIG. 7 – Itération 3

cartes.

– Un résultat de cinématique :

$$
\frac{d\mathbf{x}}{dt} = -\mathbf{v} - \omega \wedge \mathbf{x} \tag{10}
$$

avec :

<span id="page-24-0"></span> $\sqrt{ }$ <sup>J</sup>  $\mathcal{L}$ ∧ : produit vectoriel  ${\bf v}$  : vitesse linéaire instantanée  $\omega$ : vitesse angulaire instantanéee

– Cette équation se développe donc sous la forme :  $\,$ 

$$
\left\{\begin{array}{l} \frac{dx}{dt} = -\mathbf{v}_x - \omega_y z + \omega_z y\\ \frac{dy}{dt} = -\mathbf{v}_y - \omega_z x + \omega_x z\\ \frac{dz}{dt} = -\mathbf{v}_z - \omega_x y + \omega_y x \end{array}\right.
$$

<span id="page-24-1"></span>– D'autre part, on peut écrire la dérivée totale de  $z$  :

$$
\frac{dz}{dt} = \frac{\partial z}{\partial x}\frac{\partial x}{\partial t} + \frac{\partial z}{\partial y}\frac{\partial y}{\partial t} + \frac{\partial z}{\partial t}
$$
(11)

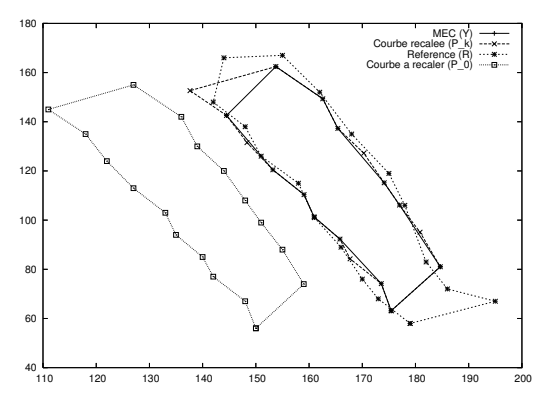

FIG.  $8$  – Itération 4

- Remarquons que  $\frac{dx}{dt} = \frac{\partial x}{\partial t}$  et que  $\frac{dy}{dt} = \frac{\partial y}{\partial t}$  (que l'on note respectivement  $\dot{x}, \dot{y}$ ).
- On note également  $\frac{\partial z}{\partial x} = z_x$  et  $\frac{\partial z}{\partial y} = z_y$
- <span id="page-25-0"></span>– Regroupons les équations  $(83)$  et  $(11)$  pour trouver :

$$
\begin{cases}\n z_x \mathbf{v}_x + z_y \mathbf{v}_y - \mathbf{v}_z - \\
 (y + z_y z)\omega_x + (x + z_x z)\omega_x + (z_y x - z_x y)\omega_x + \\
 = \frac{\partial z}{\partial t}\n\end{cases}
$$
\n(12)

#### Bilan

- − les termes  $z_x$ ,  $z_y$  et  $\frac{\partial z}{\partial t}$  sont des données connues : dérivées spatiaux temporelles de z = IMAGE
- les termes  $x, y$  et  $z$  sont évidemment connus.
- 6 paramètres donc sont à estimer :  $X = (\mathbf{v}_x, \mathbf{v}_y, \mathbf{v}_z, \omega_x, \omega_y, \omega_z)^T = (\mathbf{v}, \omega)^T$
- l'équation [\(12\)](#page-25-0) est une forme linéaire en  $X$  et s'écrit :

<span id="page-25-1"></span>
$$
AX = b \tag{13}
$$

 $\text{avec : } A = ((z_x, z_y, -1, -y - z_yz, x + z_xz, z_yx - z_xy)(x_i$  $\left($ vec :  $A = ((z_x, z_y, -1, -y - z_yz, x + z_xz, z_yx - z_xy)(x_i, y_i)_{i=1...N})$  et  $B = \frac{\partial z}{\partial t}(x_i, y_i)_{i=1...N})$ 

#### Résolution

- La relation s'applique en tout point  $(x_i, y_i)$  de la carte 3D.
- Avec  $N = 6$  points, on peut inverser [\(13\)](#page-25-1) (sans dépendance linéaire entre les équations).
- $-$  Avec un plus grand nombre de points, on utilise les moindres carrés pour un résultat robuste : la solution directe est donnée par :

$$
X = (A^T A)^{-1} A^T B
$$

## <span id="page-26-0"></span>4.3 Distances tangentes

#### Distances tangentes

- $-$  Méthodologie initiée par un papier de Simard et al dans Neural Inf. Proc. Systems 1992.
- Contexte : reconnaisance de caractère  $(OCR)$ .
- Comment repr´esenter les imagettes (de caract`eres) ind´ependemment des transformations affines (orientation, échelle et position)?
- $-$  Plus précisément : un critère de mesure entre les formes invariant par transformation affine.
- Reconnaissance de caractère : base de formes référentes ( $template$ ), on discrimine via une mesure de distance entre deux formes.
- La distance usuelle (euclidienne) entre deux formes ne convient pas ! (pas d'invariance aux transformations affines).

#### Formulation des distances tangentes

– Soit une image  $I$  définie sur un domaine borné de  $\mathbb{R}^n$  et à valeur dans un domaine bornée de  $\mathbb{R}^p$ 

$$
I:\Omega\to\mathcal{I}
$$

- Soit T une transformation affine de  $\mathbb{R}^n$ , paramètrée par  $\theta$ .
- Par exemple, pour  $n = 3$ ,  $\theta$  est un vecteur à 10 composantes.
- Consid´erons l'ensemble d´efini par :

$$
M_I = \{T_\theta(I)|\theta \in \Theta\}
$$

où  $Θ$  est l'ensemble de toutes les valeurs possibles pour le paramètre vecteur  $\theta$ .

–  $M_I$  est une variété de dimension  $\Omega^{\Theta}$ .

### Que représente  $M_I$ ?

- $M_I$  = ensemble de toutes les transformations affines possibles pour I.
- Un élément de  $M_I$  est donc une image.
- $-J \in M_I \Leftrightarrow \exists \theta_0 | J = T_{\theta_0}(I)$

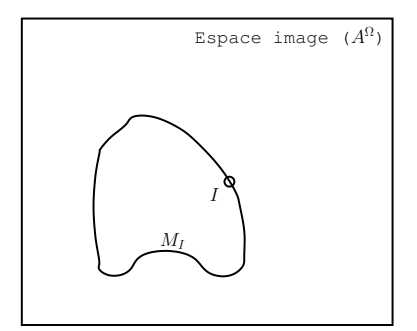

## Comparaison de deux images

- Comment comparer deux images  $I$  et  $J$ ?
- Par exemple : en mesurant la distance de  $J$  à  $M_I$

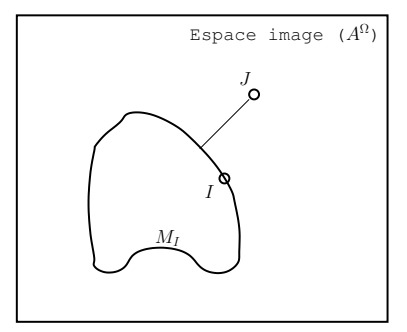

– Rappel :  $\exists I_0 \in M_I | dist(J, M_I) = dist(J, I_0)$  avec dist une distance quelconque (dont euclidienne) de l'espace image.

## Distances tangentes : interprétation géométrique

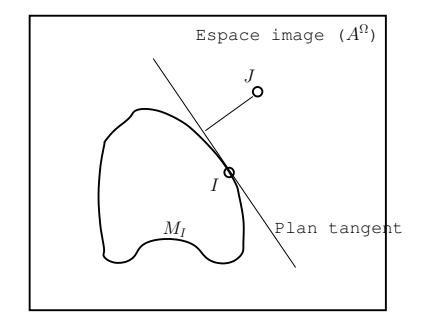

FIG.  $9$  – Le plan tangent est une approximation ...

- Pourquoi cette distance est-elle invariante par transformation affine ?
- Parceque toutes les transformées de I par  $T_\theta$  sont à distance nulle de  $M_I$  !
- La distance  $D(I, J) = dist(M_I, J)$  mesure donc les transformations non affines entre  $I$  et  $J.$
- Le calcul de la distance d'un point à un ensemble n'est pas aisée. Particulièrement dans le cas où l'ensemble est de grande dimensions, puisque :

$$
D(I, J) = \min_{L \in M_I} ||J - L||^2
$$
  
= 
$$
\min_{\theta \in \Theta} ||J - T_{\theta}(I)||^2
$$

Calcul de la distance

- La trop grande taille du probl`eme empˆeche le calcul d'une solution exacte.
- La fonctionnelle n'est pas linéaire :

$$
T_{\theta}(I)(\mathbf{x}) = I(A\mathbf{x} + t)
$$

 $-$  Approximation (linéarisation) du problème : développement de Taylor à l'ordre 1.

## Applications

- En reconnaissance des formes (OCR, atlas) :
	- $\Rightarrow$  les DT sont couplés à un procédé de classification (réseau de neurones, classifieur bayésien, k-plus proches voisins, ...) et à une base d'apprentissage.
- En recalage :
	- $\Rightarrow$  Il faut calculer :

$$
\theta_{\text{registration}} = \underset{\theta \in \Theta}{\text{argmin}} \|J - T_{\theta}(I)\|^2
$$

## <span id="page-28-0"></span>4.4 Recalage 3D-2D : RANSAC

### RANSAC

- Algorithme proposé par [\[Fischler and Bolles, 1981\]](#page-37-4).
- $-$  Cadre d'application initial : alignement de données en cartographie.
- RANSAC : RANdom SAmple Consensus.
- Problématique : exhiber un ensemble de points qui vérifie au mieux un modèle (formulation générique).
- En particulier : trouver la transformation entre un ensemble 2D parmi un ensemble 3D.

## RANSAC : les données

- Soit M un modèle à  $n$  paramètres (un ensemble de points, une transformation paramétrique, ...).
- Le modèle vérifie une (ou plusieurs propriétés) pour un ensemble de points  ${q_i}_i$  si :

$$
\mathbf{M}(q_i) = 0
$$

- Exemples :
	- M peut représenter une droite  $\mathcal{D}$  d'équation  $y = ax + b$ :

$$
M(x, y) = y - ax - b, \quad (x, y) \in \mathcal{D} \Leftrightarrow M(x, y) = 0
$$

– Distance à un objet  $\mathcal{O}$  :

$$
\mathbf{M}(q) = dist(q, \mathcal{O})
$$

– Soit P un ensemble de p points tel que  $p > n$ .

#### RANSAC : algorithme

– M a n paramètres (notons les  $\Theta$ ) : il faut n points  $Q = \{q_1, \dots, q_n\}$  pour inverser le système :

$$
M(q_i) = a \Leftrightarrow \Theta = M_Q^{-1}(a)
$$

 $–\text{ Donc}: Q \Leftrightarrow \Theta \Leftrightarrow M_{(\Theta)}$ 

Algorithme :

- <span id="page-29-0"></span>1.  $S1 = \{ \text{ triangle } \text{aléatoire } \text{de } n \text{ points } \text{dans } P \}$
- 2.  $M1 = M(S1)$
- <span id="page-29-1"></span>3.  $S1^* = \{p \in P \mid ||M1(p))|| < \epsilon\}$  L'ensemble S1 \* est appelé "consensus"
- 4. Si  $|S1^*| \ge t$ :
	- (a) alors :  $M1^* = M(S1^*)$ . Fin de l'algo.
	- (b) sinon : retour en [1](#page-29-0) (au plus  $k$  fois).

#### Quelques remarques ...

- Si  $p \in S1$  alors  $M1(q) = 0$ ,
- − Le paramètre  $\epsilon$  conditionne la taille de  $S1^*$ :
	- $\epsilon = 0 \Rightarrow S1^* = S1 \Rightarrow |S1^*| = n$
	- $\epsilon = \infty \Rightarrow S1^* = P \Rightarrow |S1^*| = p$
- Selon les valeurs de  $\epsilon$  on peut choisir un ensemble de consensus plus ou moins "lisse" (à la différence des approches de moindre carré).
- L'ensemble  $S1^*$  représente les points les plus proches du modèle  $M1$  à l'erreur  $\epsilon$  près.
- $-$  L'étape [4.](#page-29-1)(a) est réalisée par moindres carrées (système est surdéterminé).
- − Le modèle  $M1^*$  représente un plus grand nombre de points (donné par  $\epsilon$ ) que le modèle  $M1$ .
- L'algo cherche donc à trouver un bon échantillonnage de points de  $P$  qui vérifient le modèle  $M$  (à l'erreur près).
- En itérant le procédé (k) jusqu'à l'infini, on trouvera cet ensemble (s'il existe).
- Il faut donc évaluer les chances d'avoir consensus au bout de  $k$  itération pour vérifier la faisabilité de la méthode en pratique.
- Algorithme à 3 paramètres :  $\epsilon$ , t et k. Comment les choisir ?

### Choix des paramètres : le paramètre  $\epsilon$

- Pas de borne connue sur l'erreur  $\epsilon$  (dépend des données et du modèle).
- Une méthode simple pour donner une idée de l'ordre de grandeur pour  $\epsilon$ :
	- 1. Perturber les données (d'un biais  $\delta$ )
	- 2. Regarder l'impact sur le modèle :

$$
M(q+\delta) = \epsilon(q,\delta)
$$

– Le choix reste empirique.

### Choix des paramètres : les paramètres  $t$  et  $k$

- Calculons l'espérance de converger (trouver un consensus) au bout de  $k$ itérations.
- Soit  $K$  variable aléatoire donnant le nombre d'itération avant de trouver un consensus.
- $\mathbb{P}(K = k)$  = proba d'un consensus à l'étape k × proba d'un non consensus aux étapes précédentes :

$$
\mathbb{P}(K = k) = b \times (1 - b)^{k-1}
$$

– Probabilité  $b$  d'avoir un consensus :

$$
b = \mathbb{P}(|p \in P, ||M1(p)|| < \epsilon) \ge t)
$$
  
=  $\mathbb{P}(||M1(p)|| < \epsilon)^t = w^t$ 

- et w probabilité qu'un point appartienne au modèle M1 (à l'erreur  $\epsilon$  près).
- $-$  donc  $\mathbb{P}(K = k) = w^{t}(1 w^{t})^{k-1}$
- L'espérance :

<span id="page-30-0"></span>
$$
\mathbb{E}(K) = \sum_{k} k \times \mathbb{P}(K = k)
$$
  
=  $\sum k w^{t} (1 - w^{t})^{k-1}$ 

– On se rappelle que (si  $|a|$  < 1) :

$$
\sum_{i>0} a^i = \frac{a}{1-a} \tag{14}
$$

<span id="page-30-1"></span>– En dérivant l'équation [\(14\)](#page-30-0), on a :

$$
\sum_{i>0} ia^{i-1} = \frac{1}{(1-a)^2} \tag{15}
$$

- Findlement 
$$
\mathbb{E}(K) = \frac{w^t}{(1 - (1 - w^t))^2} = \frac{1}{w^t}
$$

– On peut aussi calculer facilement la variance.

– On dérive l'équation  $(15)$ :

$$
\sum_{i>1} i(i-1)a^{i-2} = \frac{2}{(1-a)^3}
$$

et on a :

$$
\mathbb{E}(K^2) = w^t \sum_{k>0} k^2 (1 - w^t)^{k-1}
$$
  
=  $w^t (\sum_{k>1} k(k-1)(1 - w^t)^{k-1} + \sum_{k>0} k(1 - w^t)^{k-1}$   
=  $\frac{2 - (1 - w^t)}{(1 - w^t)^2}$ 

- Finalement :  $\sigma(K) = \sqrt{\mathbb{E}(K^2) - \mathbb{E}(k)^2} = \frac{\sqrt{1-w^t}}{w^t}$ 

| W   | $t = 1$ | $\overline{2}$ | 3   |     | 5   |     |
|-----|---------|----------------|-----|-----|-----|-----|
| 0.9 | 1.1     | 1.2            | 1.4 | 1.5 | 1.7 | 1.9 |
| 0.8 | 1.3     | 1.6            | 2.0 | 2.4 | 3.0 | 3.8 |
| 0.7 | 1.4     | 2.0            | 2.9 | 4.2 | 5.9 | 8.5 |
| 0.6 | 1.7     | 2.8            | 4.6 | 7.7 | 13  | 21  |
| 0.5 | 2.0     | 4.0            | 8.0 | 16  | 32  | 64  |
| 0.4 | 2.5     | 6.3            | 16  | 39  | 98  | 244 |
| 0.3 | 3.3     | 11             | 37  | 123 | 412 |     |
| 0.2 | 5.0     | 25             | 125 | 625 |     |     |

FIG. 10 – Valeur de  $E(K)$  en fonction de w et t.

#### Ransac : lien entre  $k$  et  $t$

– Lorsque w << 1 et t >> 1, on a σ(K) ∼  $\mathbb{E}(K)$ . Ex : w = 0.5, t = 4,  $E(K) = 16$  et  $\sigma(K) = 15.5$ .

#### Le paramètre  $t$

- Le nombre d'essais  $k$  est donc choisi selon les valeurs de  $t$  et  $w$  (table).
- t doit être plus grand que  $n$ , mais pas trop (sinon  $k$  sera trop grand).
- $t$  doit être suffisament grand pour prendre en compte les points proche du modèle.
- $-$  En d'autres termes, les points non choisis doivent idéalement avoir une grosse erreur : maximiser l'erreur de modèle des points non choisis.
- Le choix de  $t$  est lié à  $\epsilon$
- Remarquons que la quantité  $w$  est connue et dépend de  $\epsilon$ :
	- $-w = \text{proba d'un consensus} = \frac{|S1^*|}{|P|}$  (par définition de  $S1^*$ ).

### Applications

- Initialement proposé pour résoudre un problème de localisation en 3D.
- Reconnaissance/localisation de forme dans l'espace.
- En recalage ?
- $-$  Le modèle M est très généraliste, pour un problème de recalage affine par rapport à un ensemble de points  $R$ , on peut écrire :

$$
\mathbb{M}(P) = ||P - AR||^2
$$

A sont les paramètres (matrice  $2x2$ ,  $3x3$  ou  $4x4$ ).

– Recalage nD/nD ou 2D/3D par exemple.

#### <span id="page-31-0"></span>4.5 Recalage non affine : mise en correspondance de courbes

## Mise en correspondance de courbes

- Mettre en correspondance *point à point* des formes analogues d'un plan à l'autre [\[Cohen et al., 1992\]](#page-37-5).
- Le mouvement est d´eduit du vecteur de mise en correspondance (vecteur de déplacement).

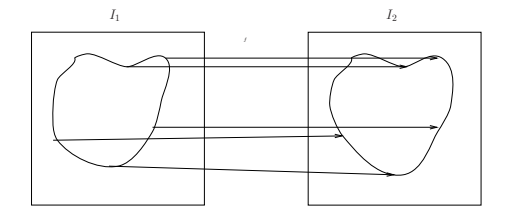

- Soient deux images  $I^1$  et  $I^2$  à mettre en correspondance.
- On cherche une fonction  $f$  telle que :

$$
\begin{cases} f: I_1 \longrightarrow I_2 \\ f(M) = M', M \in I_1, M' \in I_2 \end{cases}
$$

– On a directement :

$$
\overrightarrow{w} = \frac{\overrightarrow{MM'}}{\delta t}
$$

- Sujet tr`es vaste : un exemple de mise en correspondance de courbes fermées : bonne exemple de construction de contraintes.
- M´ethode appliquable apr`es un processus de segmentation.
- Quel(s) critère(s) utiliser ?
- La courbure !
- $-$  Si le mouvement est rigide : la courbure est conservée (invariance par transformations affines).
- $-$  Les extrema de courbure (points caractéristiques) seront très certainement mis en correspondance.
- $-$  Points de courbure similaires : problème d'ouverture ! Une contrainte supplémentaire.

#### Définition

- $-$  Si le mouvement n'est pas rigide : la courbure n'est pas conservée. Des hypothèses sont nécessaires :
	- $-$  Déformations de faible amplitude,
	- Extrema de courbure sont conservées.
- $-$  Contrainte supplémentaire : régularité de la mise en correspondance (pénaliser les "croisements").
- $C_P$ ,  $C_Q$  deux courbes à mettre en correspondance.  $P \in C_P$ ,  $Q \in C_Q$
- Paramétrages des courbes :  $s \in [0,1]$  pour  $C_P$  et  $s' \in [0,\alpha]$
- Fonction de mise en correspondance :

$$
\left\{ \begin{array}{l} f: [0,1] \longrightarrow [0,\alpha] \\ f: s \mapsto s' \end{array} \right.
$$

– Mise en correspondance des paramétrages (et non des points).  $f$  est la plus simple possible.

#### Formulation des contraintes

- Conservation de la courbure : le point M sur  $C_P$  à une courbure le plus possible de son correspondant sur  $C_Q : C_Q(f(M))$ :
	- Notons  $\kappa_P$  et  $\kappa_Q$  les courbures de  $C_P$  et  $C_Q$ ,
	- Courbure proche : | $k_P(s) k_Q(s')$ | aussi petit que possible ∀s ∈ [0, 1], s' =  $f(s)$ .
	- Formulation en terme d'énergie :

$$
E_{\kappa}(f) = \int_0^1 (\kappa_P(s) - \kappa_Q(f(s)))^2 ds
$$

- $-$  Contrainte de régularité :
	- Régularité sur les vecteurs de mise en correspondance et non f.<br>
	  $g(s) = \overrightarrow{P(s)Q(f(s))$ . Régularité de g

- 
$$
g(s) = P(s)Q(f(s))
$$
. Régularité de  $g$   
–  $\left\|\frac{\partial (Q(f(s)) - P(s))}{\partial s}\right\|^2$  aussi petit que possible  $\forall s \in [0, 1]$ .

- $\frac{\partial (Q(f(s))-P(s))}{\partial s} \Big\|$
- Formulation en terme d'énergie :

$$
E_r(f) = \int_0^1 \left\| \frac{\partial (Q(f(s)) - P(s))}{\partial s} \right\|^2 ds
$$

#### Modèle

– Au final : minimiser en f la fonctionnelle suivante :

$$
E(f) = E_{\kappa}(f) + RE_r(f)
$$
  

$$
R \in \mathbb{R}^{+*}
$$
 (16)

<span id="page-33-0"></span> $-$  Résolution par formulation variationnelle (même principe que pour le modèle de Horn).

## Résolution numérique

 $-$  Première étape : calcul des équations d'Euler-Lagrange associé au problème de minimisation de [\(16\)](#page-33-0) :

$$
\begin{cases}\nf''(s)|Q'(f(s))|^2 = -\kappa_P(s) < N_P(s), Q'(f(s)) > \\
f(0) = 0, f(1) = \alpha\n\end{cases}
$$

– Deuxième étape : discrétisation de l'équation en f. Le terme  $||Q'(f)||^2$ n'est pas linéaire. Nous le considérons comme non-dépendant de  $f : \mathrm{il}$  est vu comme une donnée externe.

$$
Af=L_f
$$

- A discrétisation de  $f''$  avec les coefficents  $a_{ij} = ||Q'(f)||^2$ 

–  $L_f$  regroupe les autres termes.

– Troisième étape : schéma d'évolution et discrétisation

$$
\frac{\partial f}{\partial t} + Af = L_f
$$

- Discrétisation "temporelle" ( $\frac{\partial f}{\partial t} \sim \frac{f_t(s) - f_{t-1}(s)}{\tau}$ ) :  $\int (Id + \tau A) f_t = f_{t-1} + \tau L_{f_{t-1}}$  $f_0$ 

#### Initialisation

- Le processus itératif doit être initialisé.
- Premier choix :  $f_0 = Id, (f_0(s) = s)$
- L'énergie  $E$  n'est pas convexe. Au mieux, on calcule un minimum local de l'énergie. Il faut être près de la solution recherchée (être dans la bonne "cuvette"). L'identité est potentiellement un mauvais choix.
- Une initialisation proche de la solution : apparier les points selon leurs courbues en respectant une certaine régularité.

#### Algorithme de calcul de  $f_0$

- Pour chaque point  $P \in C_P$  faire :
	- Calculer les points les plus proches de P sur  $C_Q$ .
	- Définir un ensemble  $\{S_i\}_i$  de points candidats.
	- Pour chaque point  $S_i$ , chercher le point  $Q \in C_Q$  qui minimise la quantité :

$$
\int_{\delta S_i} (\kappa_P - \kappa_Q)^2 ds
$$

– Prendre  $f_0$  telle que  $f_0(P) = Q$ 

#### Pré-traitements

- Le modèle réclament le prétraitement d'un certain nombre de données.
	- 1. Il faut être capable d'obtenir des courbes (qui ont segmenté correctemment les régions à mettre en correspondance),
	- 2. Il faut calculer la courbure sur les courbes discrètes. Sujet très délicat !

#### Calcul de la courbure

– Mathématiquement : Si  $\mathcal{C}(s) = (x(s), y(s))$  une courbe paramétré sur  $[0, 1]$ , alors :

$$
\kappa(s) = \frac{x'(s)y''(s) - x''(s)y'(s)}{(x'^2(s) + y'^2(s))^{3/2}}
$$

- Les erreurs de discrétisation ont de trop fortes répercussions sur la courbure (momment d'ordre 2)
- Deux méthodes :
- Lisser la courbe avec un filtre gaussien : risque de perte des points singuliers.

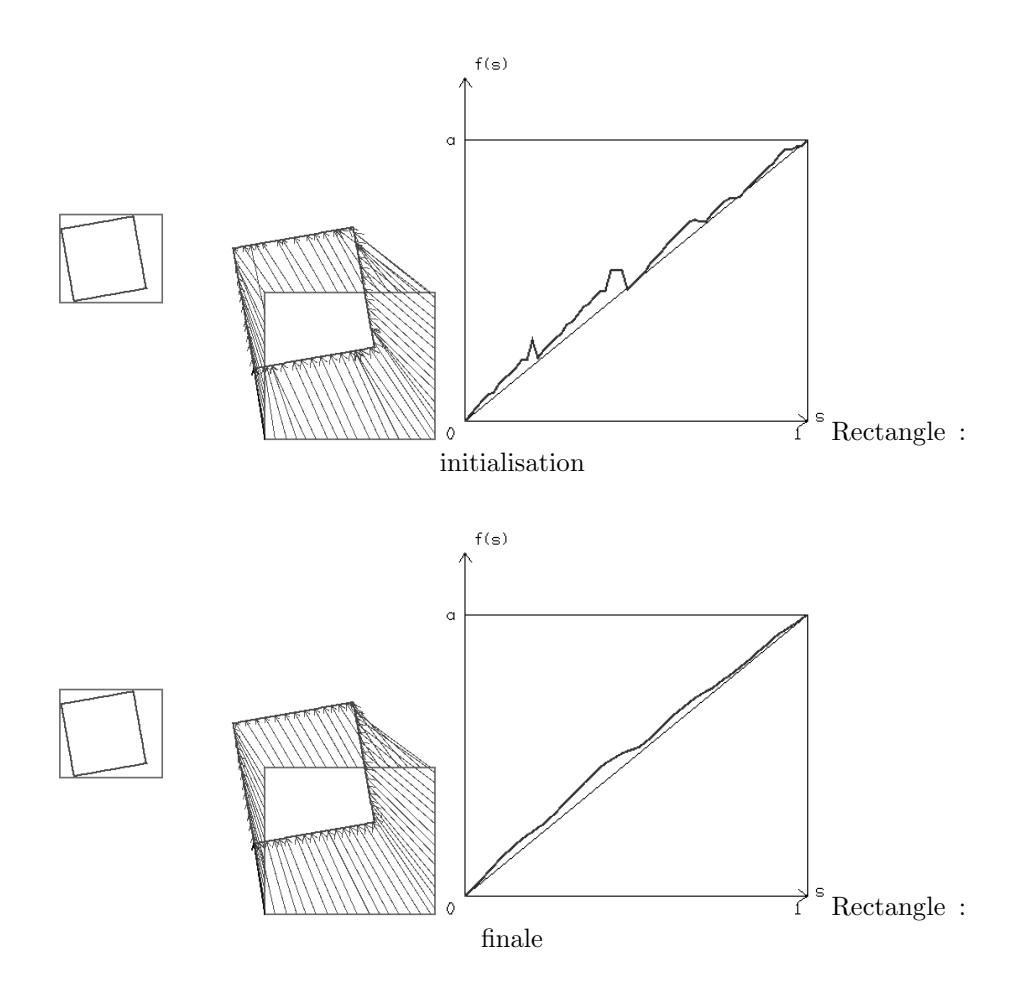

– approximation polynomiale de la courbe par splines cubiques (le meilleur choix). Courbe explicite et régulière. Courbure calculable explicitement.

## **Résultats**

## Références

- [Besl and McKay, 1992] Besl, P. J. and McKay, N. D. (1992). A method for registration of 3-d shapes. Transactions on Pattern Analysis and Machine Intelligence, 14(2). Premier article sur l'ICP.
- [Brown, 1992] Brown, L. G. (1992). A survey of image registration techniques. ACM Computing Surveys, 24(4) :325–376.

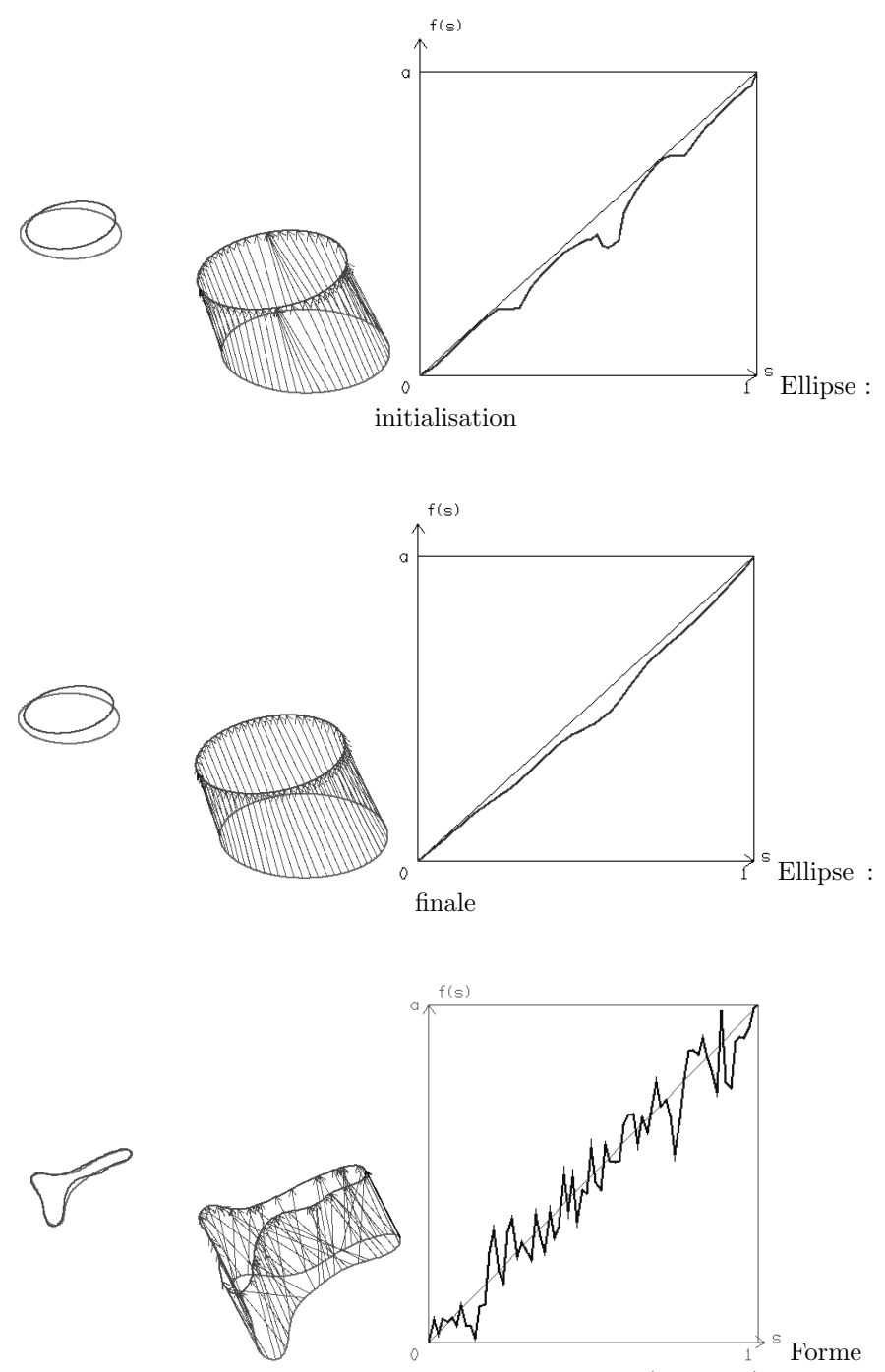

complexe : initialisation + bruitage gaussien $(\sigma=0.05)$ 

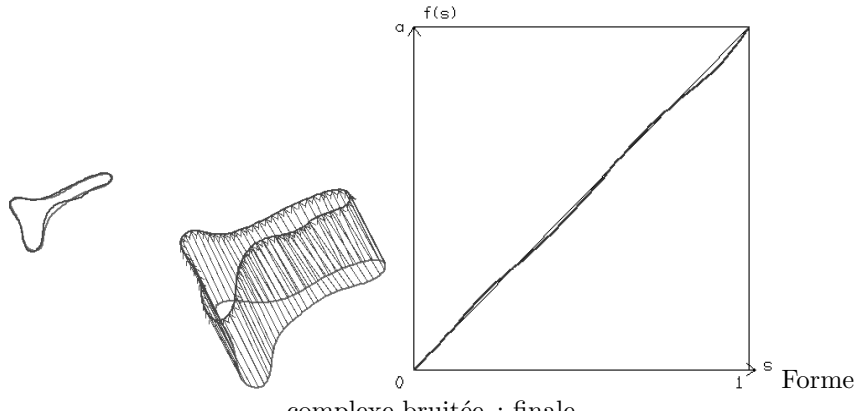

complexe bruitée : finale

- <span id="page-37-5"></span>[Cohen et al., 1992] Cohen, I., Ayache, N., and Sulger, P. (1992). Tracking points on deformable objects using curvature information. In Proc. of 2nd European Conference on Computer Vision, Santa Margherita Ligure, Italy.
- <span id="page-37-4"></span>[Fischler and Bolles, 1981] Fischler, M. A. and Bolles, R. C. (1981). Random sample consensus : A paradigm for model fitting with applications to image analysis and automated cartography. ACM Graphics and Image Processing,  $24(6)$ . Article sur la méthode RANSAC.
- [Lester and Arridge, 1999] Lester, H. and Arridge, S. (1999). A survey of hierarchical non-linear medical image registration. Pattern Recognition, 32 :129– 149.
- <span id="page-37-3"></span>[Maes et al., 1997] Maes, F., Collignon, A., Vandermeulen, D., Marchal, G., and Suetens, P. (1997). Multimodality image registration by maximisation of mutual information. IEEE Trans. on Medical Imaging, 16(7) :187–198.
- <span id="page-37-0"></span>[Maintz and Viergever, 1998] Maintz, J. B. A. and Viergever, M. A. (1998). A survey of medical image registration. Image Medical Analysis, 2(1) :1–37.
- <span id="page-37-2"></span>[Press, 1995] Press, W. H. (1995). Numerical Recipes in C : the art of programming. Number 0-521-43108-5. Cambridge University Press. <http://www.fizyka.umk.pl/nrbook/bookcpdf.html>.
- [Simard et al., 1992] Simard, P.-Y., LeCun, Y. A., and Denker (1992). Efficient pattern recognition using a new transformation distance. Advances in Neural Informatic Processing Systems, 5 :50–58. Premier article sur les distances tangentes.
- <span id="page-37-1"></span>[Sonka and Fitzpatrick, 2000] Sonka, M. and Fitzpatrick, M. (2000). Handbook of medical imaging. Medical image processing and analysis, volume 2. SPIE Press, Washington, USA.
- [Van Den Elsen et al., 1993] Van Den Elsen, P., Pol, E.-J. J., and Viergever, M. (1993). Medical image matching : A review with classification. IEEE Engineering in Medicine and Biology, 12 :26–39.
- <span id="page-38-0"></span>[Viola and Wells, 1997] Viola, P. and Wells, W. (1997). Alignment by maximisation of mutual information. Internation Journal of Computer Vision, 24(2) :137–154.
- [Zhang, 1993] Zhang, Z. (1993). Le problème de la mise en correspondance : l'état de l'art. Technical Report RR 2146, INRIA.
- [Zitová and Flusser, 2003] Zitová, B. and Flusser, J. (2003). Image registration methods : a survey. Image and Vision Computing, 21 :977–1000.